- 

神崎雄一郎 門田暁人 中村匡秀 松本健一

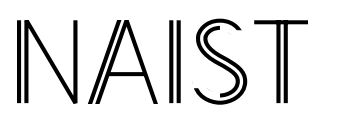

--

8916-5

 - -  !" -!" # " \$%

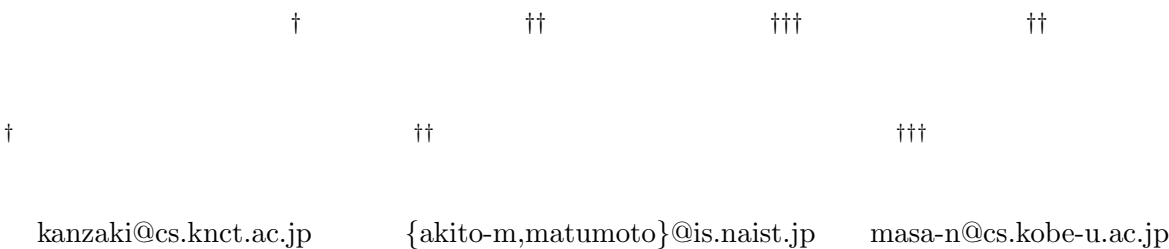

 $1$ 

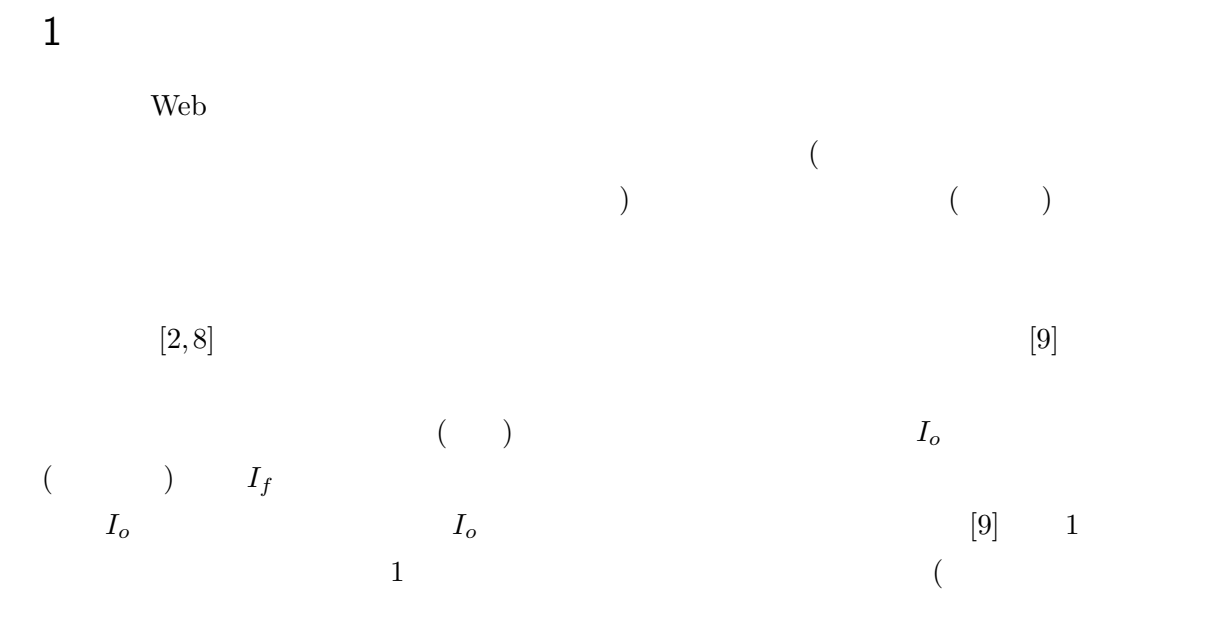

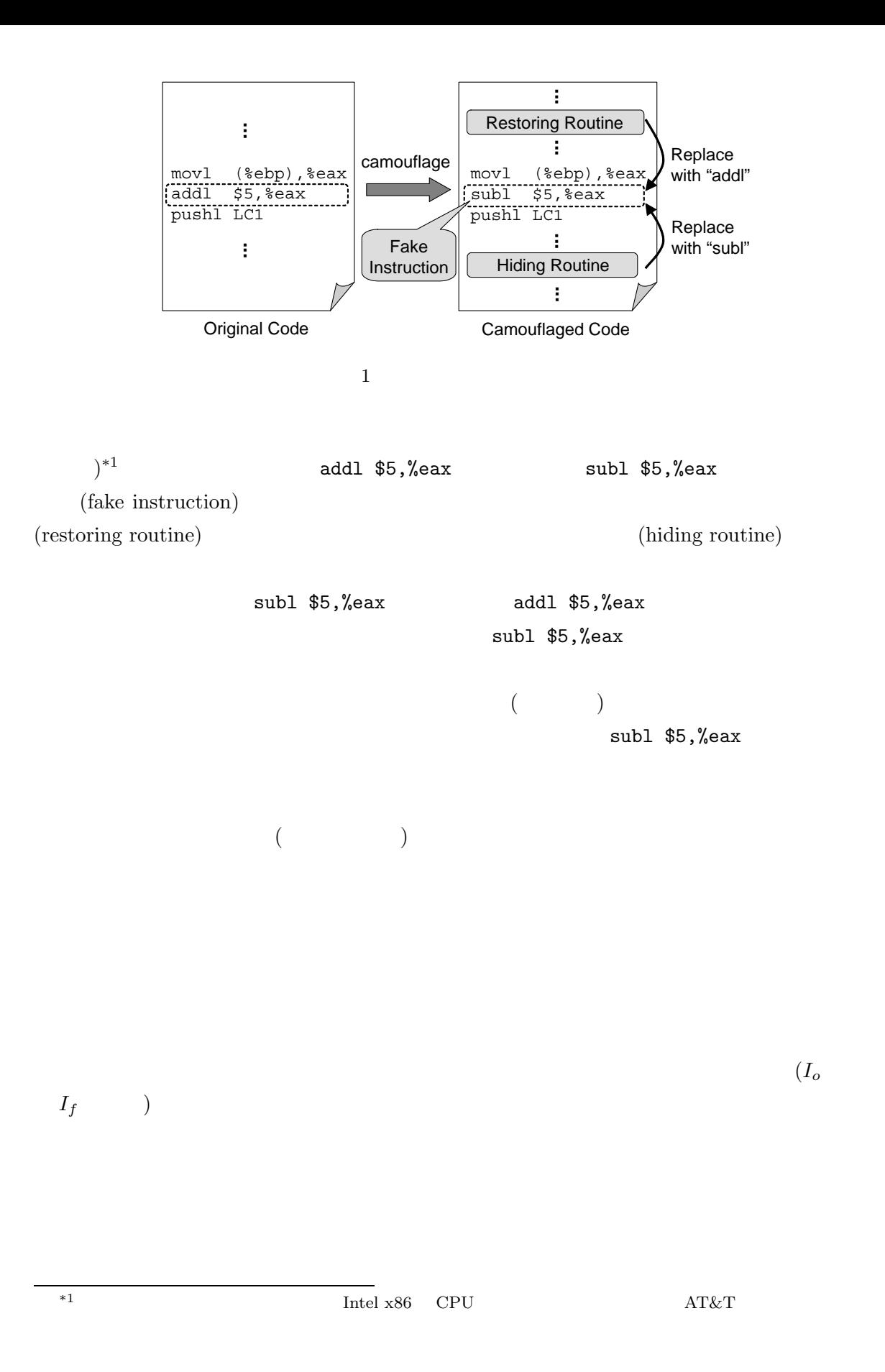

以降, 2 章では,高級言語によって偽装内容を指定できるプログラムカムフラージュ法の詳細手 順を述べる. 3 章では,カムフラージュされたプログラムの具体例を挙げて考察する. 4 章では, 報告する.最後に 5 章において,結論を述べる. 2 提案方式 2.1 カムフラージュの流れ 提案方式によるカムフラージュの流れを図 2 に示す.まず,提案方式の使用者 (以降,ユーザと 呼ぶ) が保護対象となるソースコード\*2*P*(original source code) の内容を変更し,見せかけのソー スコード *P<sup>f</sup>* (fake source code) を作成する (Step 1).次に,*P* および *P<sup>f</sup>* をそれぞれコンパイルし て得られた元来のアセンブリコード *A*(original assembly code) および見せかけのアセンブリコー *A<sup>f</sup>* (fake assembly code) について,差分情報 (differences) を求める (Step 2).差分情報とは, *A<sup>f</sup>* のどの命令を変更,追加,削除すれば元来の *A* が得られるか」という情報で,アセンブリ 1 令単位での変更,追加あるいは削除の処理を示す差分要素 (difference) の集合として表される.続 いて,得られた差分情報をもとに自己書き換えルーチン (self-modification routines),すなわち, 復帰ルーチンと隠ぺいルーチンを生成する (Step 3).最後に自己書換えルーチンを *A<sup>f</sup>* に追加する ことで,カムフラージュされたアセンブリコード *Ac*(camouflaged assembly code) を得る. 続く 2.2 において,各ステップの詳細を述べる. 2.2 詳細手順 (Step 1) 見せかけのソースコードの作成 *P* に含まれる命令文の 1 つ以上を変更,追加,あるいは削除することによって,*P<sup>f</sup>* を作成する. *P* および *P<sup>f</sup>* は,同一のコンパイラでコンパイル可能である必要がある. 2(a) および (b) に示した例においては,*P* に含まれる "if(key1\*10 +key2==45) break;" という命令文が,*P<sup>f</sup>* では "if(key1\*5<=25) break;" という命令文に変更されている.命令文を 自己書換え処理と実行パフォーマンスの関係については,4 章で議論している.

 $\mathbb{C}$ 

3

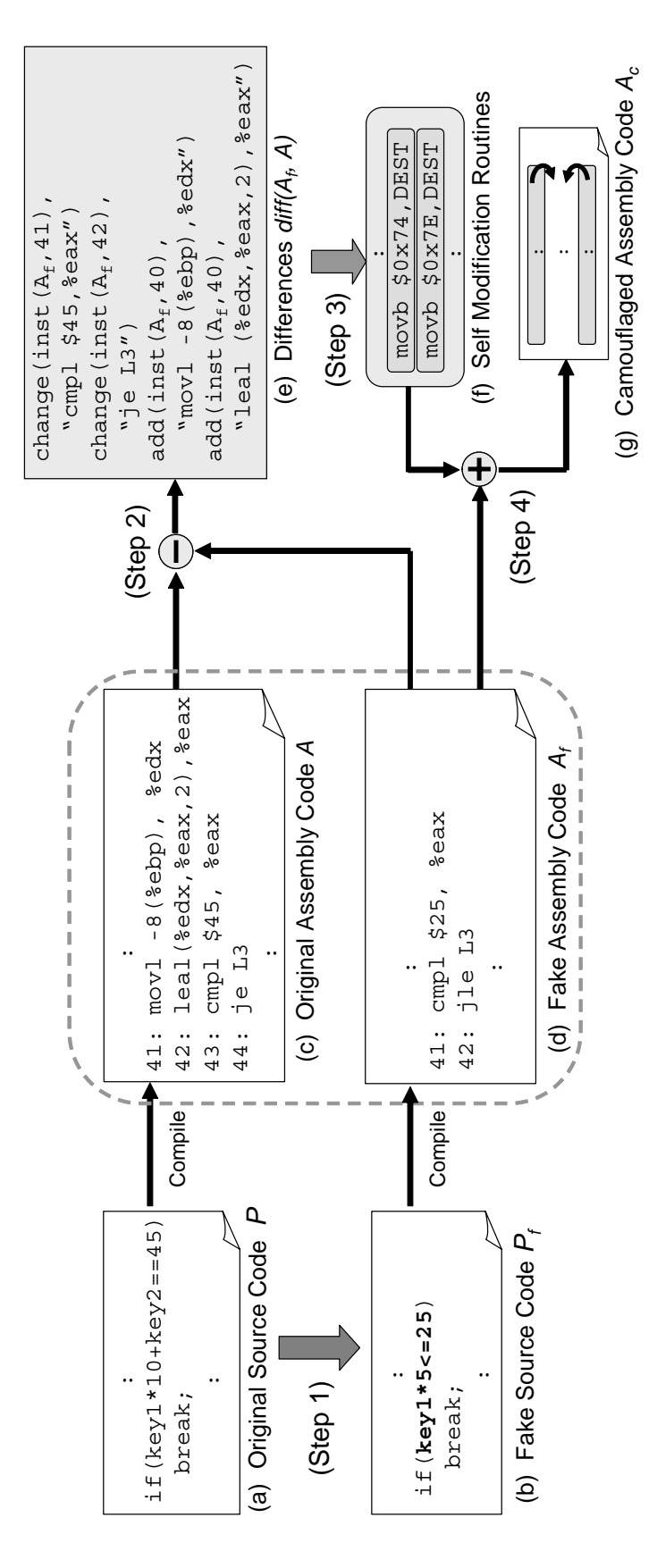

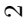

 $(Stop 2)$ 

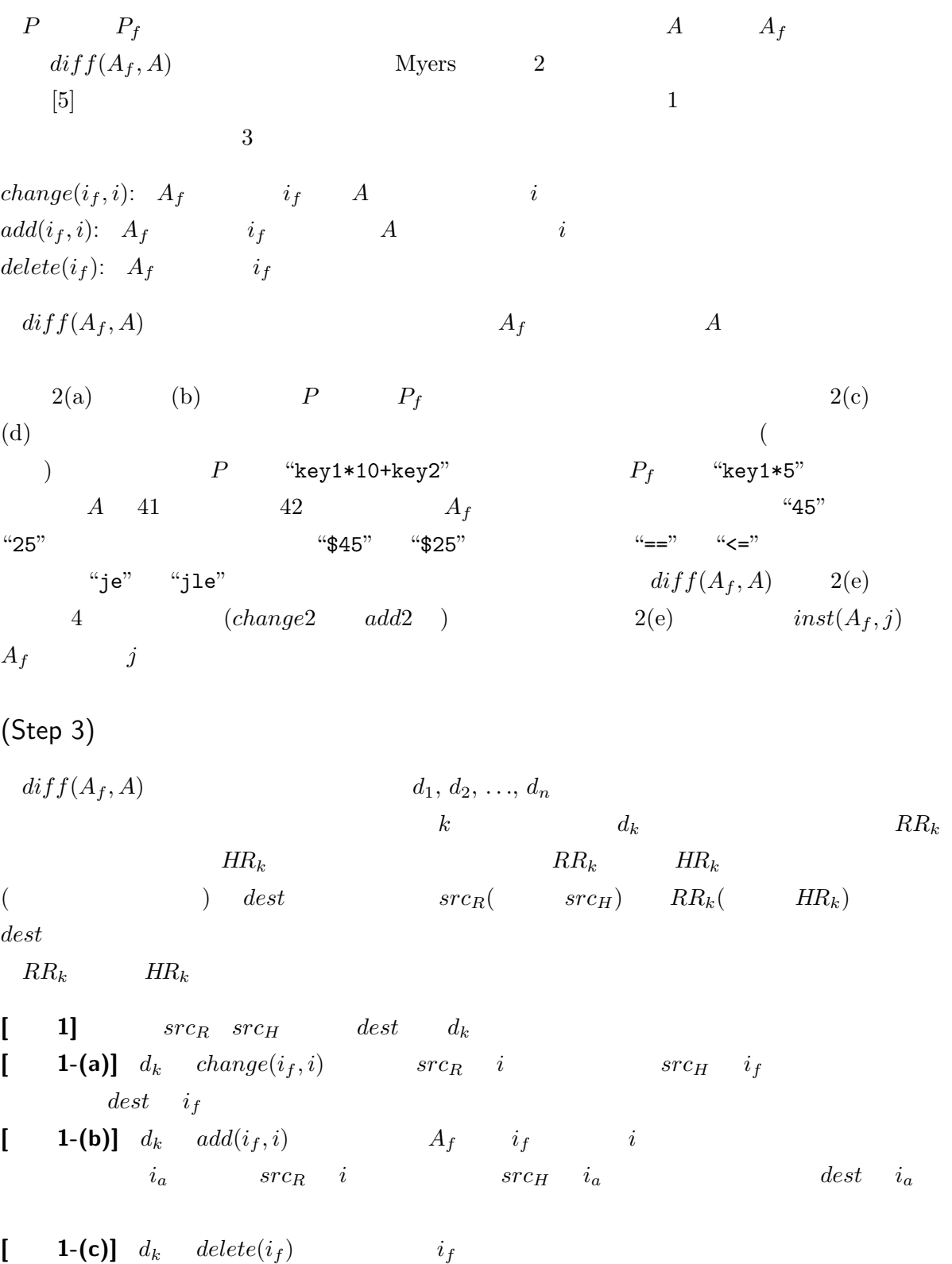

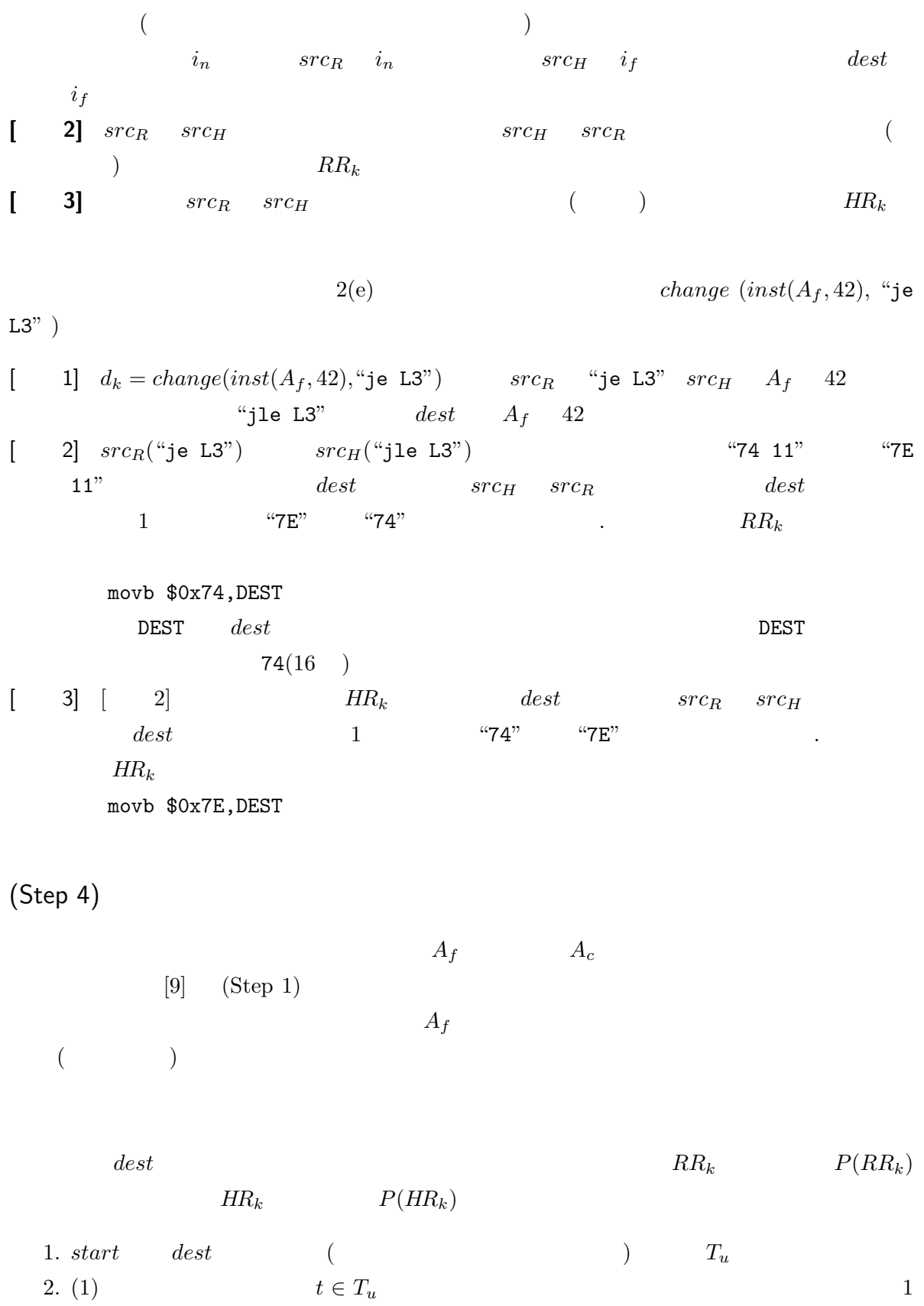

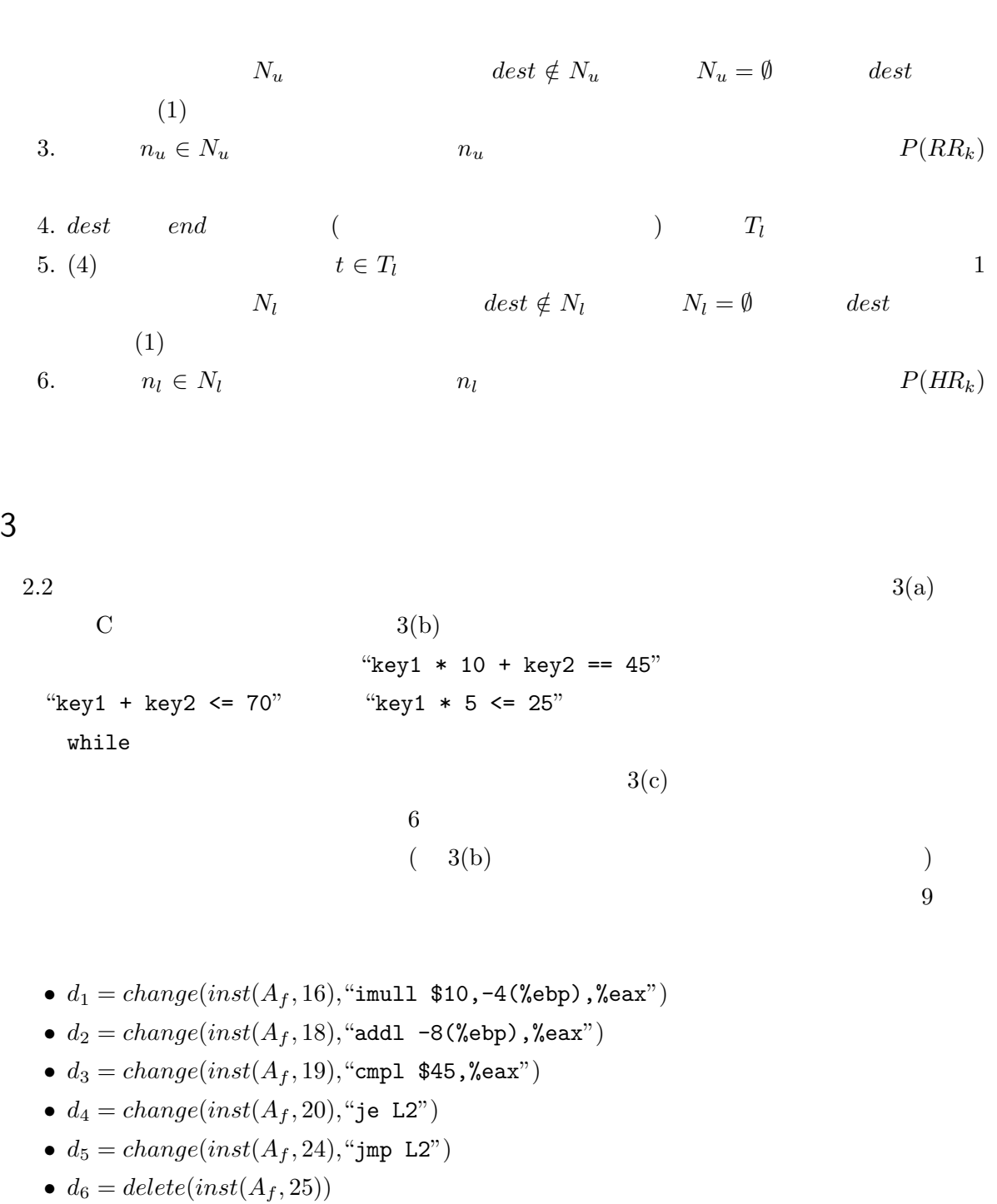

- $d_7 = delete(inst(A_f, 26))$
- $d_8 = delete(inst(A_f, 27))$

```
• d_9 = delete(inst(A_f, 30))
```
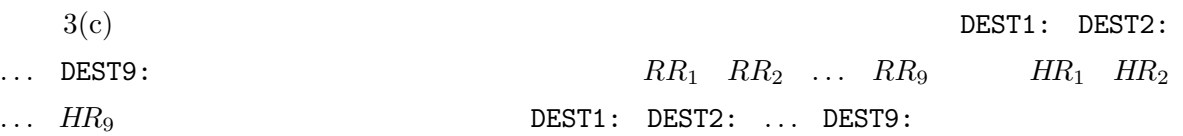

```
int main() {
 int key1, key2;
 while(1) \{scanf("%d", &key1);
    scanf("%d", &key2);
    if(key1 * 10 + key2 == 45)break;
   printf("Invalid Password.¥n");
  }
 printf("Password OK.¥n");
 return 0;
}
                                        int main() {
                                          int key1, key2;
                                          scanf("%d", &key1);
                                          scanf("%d", &key2);
                                          if(key1 + \text{key2} \leq 70)
                                            printf("Password OK.¥n");
                                          if(key1 * 5 <= 25) {
                                            printf("Invalid Password.¥n");
                                          }
                                          return 0;
                                        }
```
(a) Original Source Code (b) Fake Source Code

LC1:.ascii "%d¥0" LC3:.ascii "Invalid Password.¥0" LC4:.ascii "Password OK.¥0"  $\overline{\phantom{0}}$ main: movb \$0xF8, DEST2+2 [01] pushl %ebp [02] movl %esp, %ebp<br>[03] pushl %edx pushl %edx [04] pushl %edx  $[05]$  call  $\_\$  main  $subb$   $\sqrt{50x07}$ , DEST5+1  $T.2:$ movb \$0x6B, DEST1 movw \$0x0AFC, DEST1+2 **FLAR1** movw \$0x9090, DEST7 movb \$0x90, DEST7+2 [06] leal -4(%ebp), %eax<br>[07] pushl %eax pushl %eax [08] pushl %eax movw \$0x9090, DEST8 [09] pushl \$LC1<br>[10] call scar [10] call scanf [11]  $1eal -8$ (%ebp), %eax [12] pushl %eax [13] pushl %eax movb \$0x74, DEST4 [14] pushl \$LC1 [15] call scanf movb  $\overline{$}0x2D$ , DEST3+2 **DEST1:** *# change to # "imull \$10,-4(%ebp),%eax"* [16] movl -8(%ebp), %eax ret *# added (padding)* [17] addl \$24, %esp movb \$0x8B, DEST1<br>movw \$0xF845, DES movw \$0xF845, DEST1+2 **FIR1** movb \$0x90, DEST9 **DEST2:** *# change to # "addl -8(%ebp),%eax"* [18] addl -4(%ebp), %eax **DEST3:** *# change to "cmpl \$45,%eax"* [19] cmpl \$70, %eax **DEST4:** *# change to "je \_L2"*  $[20]$   $jq$  $\overline{21}$  pushl  $\overline{$L}$ C3  $\begin{bmatrix} 22 \\ 23 \end{bmatrix}$  call  $\begin{bmatrix} 24 \\ 20 \\ 20 \end{bmatrix}$  $[23]$   $pop1$ movl \$0x90909090, DEST6 **. . .** *RR6* **DEST5:** *# change to "jmp L2"* [24] jmp L2+7  $-L2:$ movb \$0x45, DEST3+2 **DEST6:** *# delete* [25] imull \$5, -4(%ebp), %eax **DEST7:** *# delete* [26] cmpl \$25, %eax **DEST8:** *# delete* [27] jg \_L3  $[28]$  pushl  $$LC4$ movw \$0x7F27, DEST8 [29] call \_puts **DEST9:** *# delete* [30] popl %eax  $-L3:$ movw \$0x83F8, DEST7 movb \$0x19, DEST7+2<br>movl \$0x6B45Fc05, D movl \$0x6B45Fc05, DEST6 **. . .** *HR6* addb \$0x07, DEST5+1 movb \$0x7F, DEST4 [31] leave [32] xorl %eax, %eax movb \$0xFC, DEST2+2 movb \$0x58, DEST9 [33] ret Constant Declaration Pre-processing Get "key1" and "key2" Fake as "if(key1+key2  $\le$  70)" | Fake as "if(key1\*5 <= 25)" Post-processing **. . .** *RR2* **. . .** *RR5 RR7* **. . .** *RR8* **. . .** *RR4* **. . .** *RR3* **. . .** *RR9 HR7* **. . .** *HR5* **. . .** *HR4* **. . .** *HR3* **. . .** *HR8* **. . .** *HR9* **. . .** *HR2*

- (c) Camouflaged Assembly Code
- $3 \overline{3}$

DEST2:

addl -4(%ebp), %eax cmpl \$70, %eax jg \_L2

" $key1 + key2 \le 70$ "

ラムに含まれる "key1 \* 10 + key2 == 45" の動作 (の一部) が実行されることになる.

 $[4]$ 

mutation [3]

 $4$  $\overline{a}$  $($  $8$   $7$ 1 CPPM(Content Protection for Prerecorded Media) /CPRM(Content Protection for Recordable Media)  $C2$  [1] ECB (Electronic Code Book)  $($  $100$  $(10 \t\t\t 10$  $\sim$  0%  $\sim$  $\hspace{15pt}$  ,  $10\%$   $50\%$   $10\%$ CPU IA-32(Intel Architecture 32) [6] RDTSC  $[7]$  $4$ 

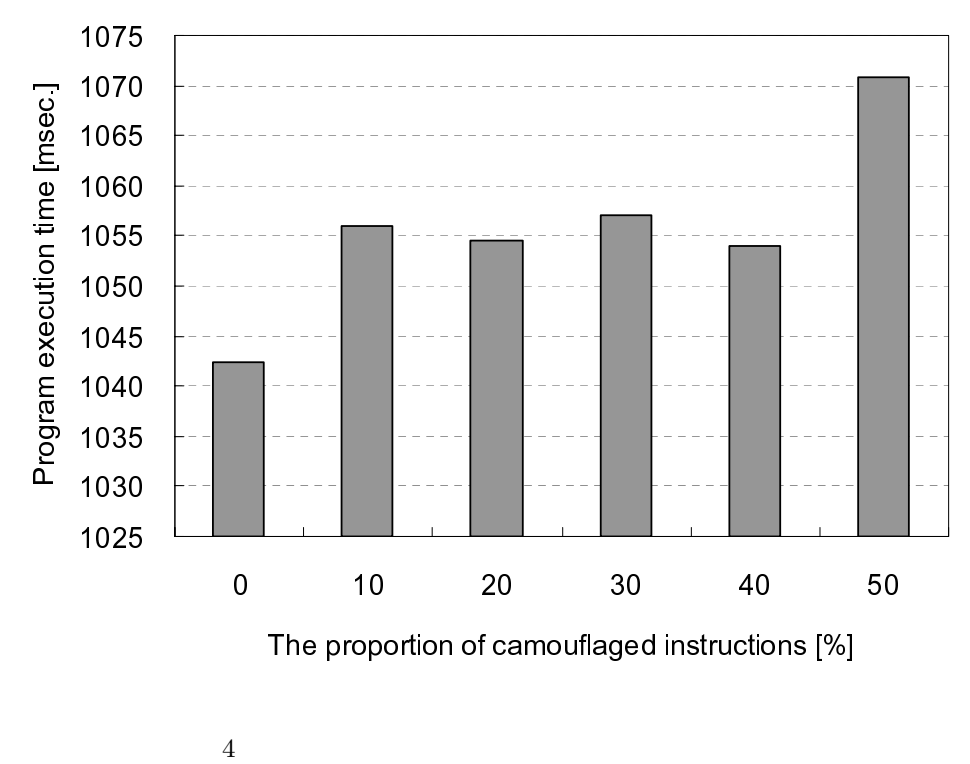

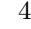

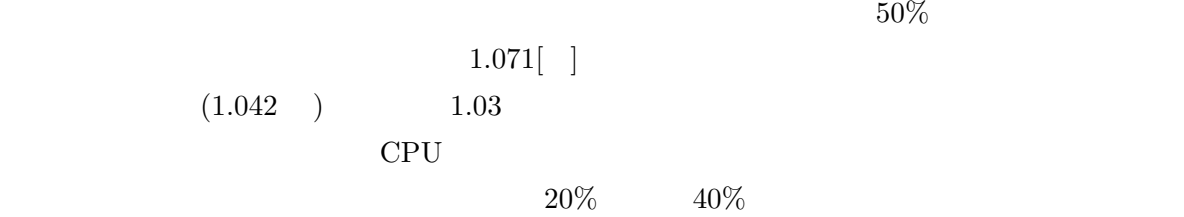

 $5$ 

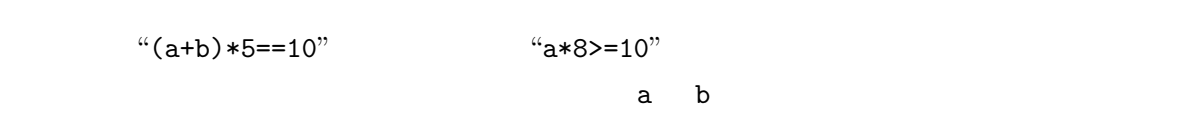

 $*(a+b)*5==10"$ 

 $a*8>10"$ 

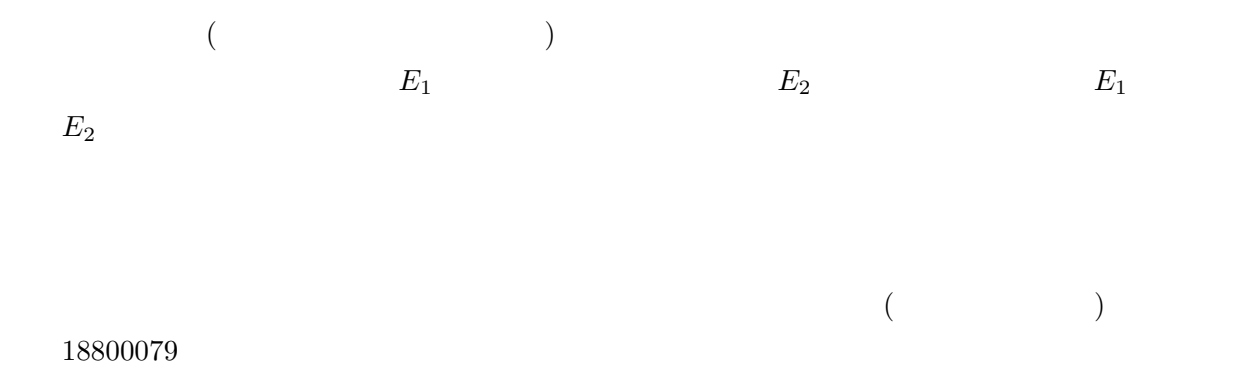

- [1] 4C-Entity. *Policy statement on use of content protection for recordable media, (CPRM) in certain applications*, 2001. (Available online).
- [2] C. Collberg and C. Thomborson. Watermarking, tamper-proofing, and obfuscation tools for software protection. *IEEE Transactions on Software Engineering*, Vol. 28, No. 8, pp. 735–746, June 2002.
- [3] J. Irwin, D. Page, and N.P. Smart. Instruction stream mutation for non-deterministic processors. In *Proc. ASAP2002*, pp. 286–295, July 2002.
- [4] M. Mambo, T. Murayama, and E. Okamoto. A tentative approach to constructing tamperresistant software. In *Proc. 1997 New Security Paradigm Workshop*, pp. 23–33, Sep. 1997.
- [5] E. W. Myers. An O(ND) difference algorithm and its variations. *Algorithmica*, Vol. 1, No. 2, pp. 251–266, 1986.

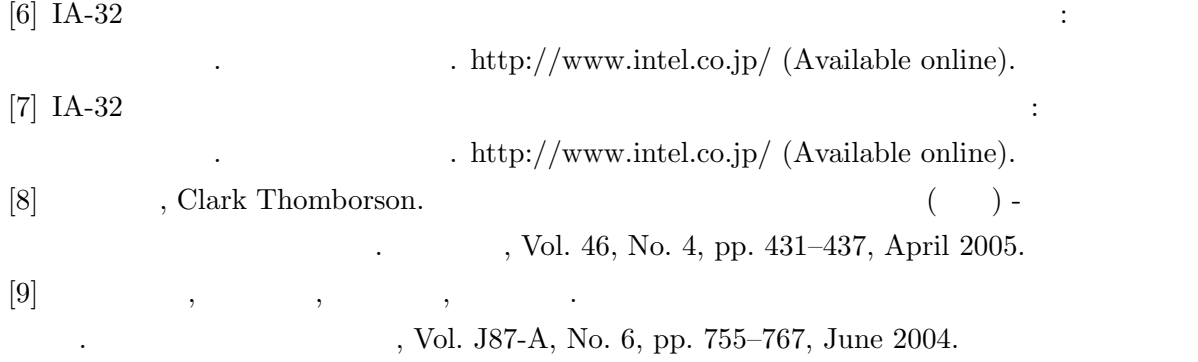